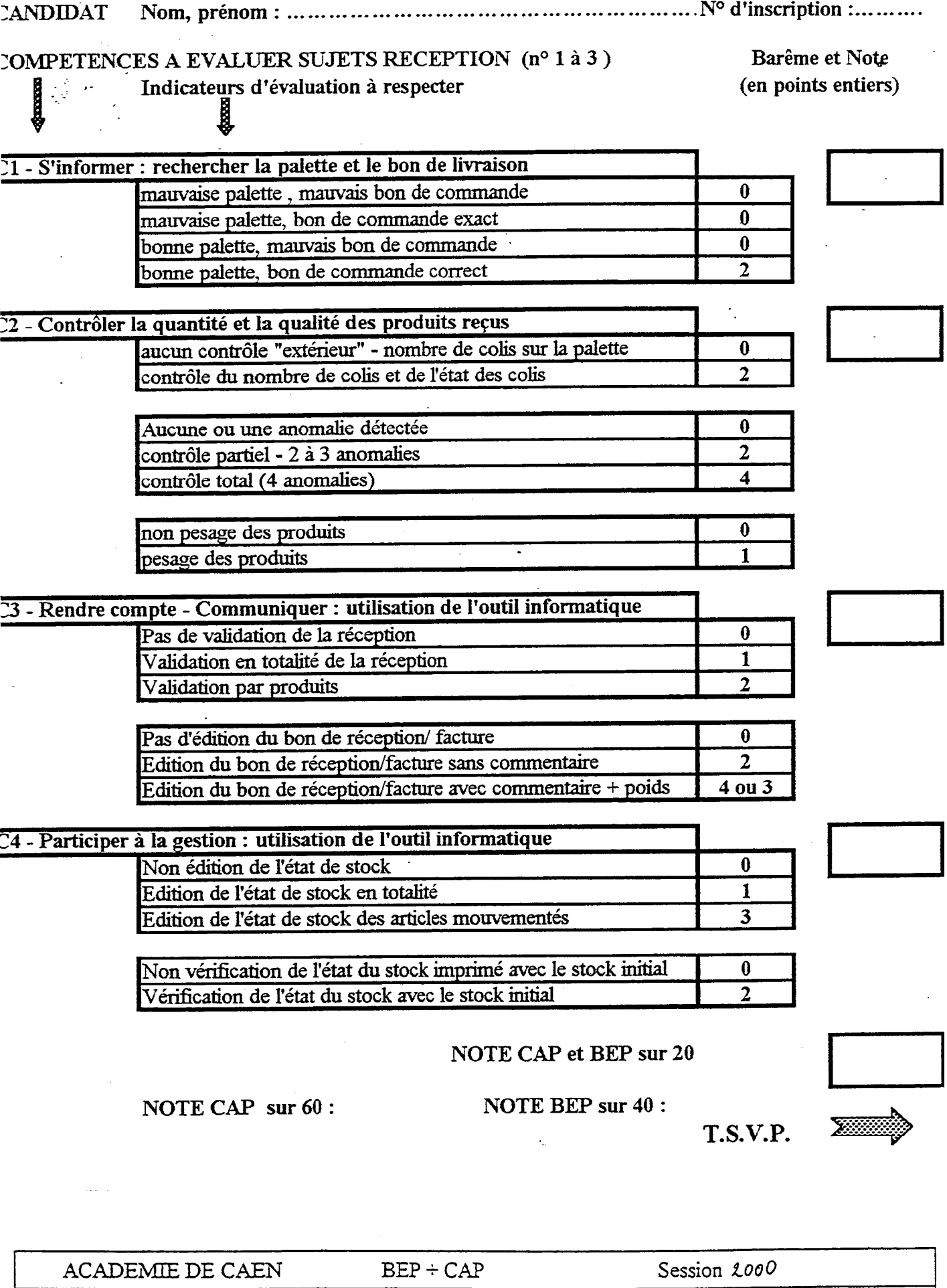

г.

 $\sim$ 

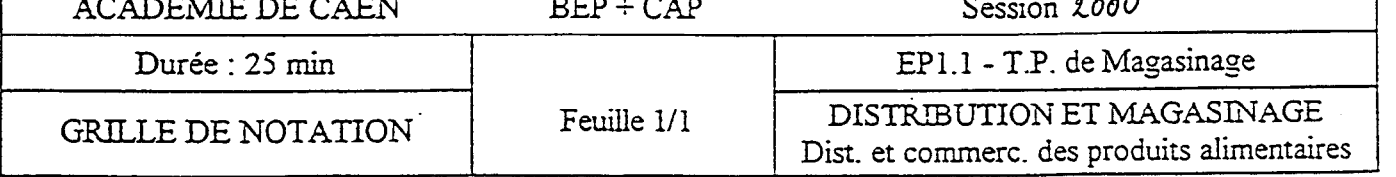

 $\Delta \phi = \frac{1}{2} \frac{1}{\pi} \frac{d\phi}{d\phi}$ 

 $\bar{t}$ 

l

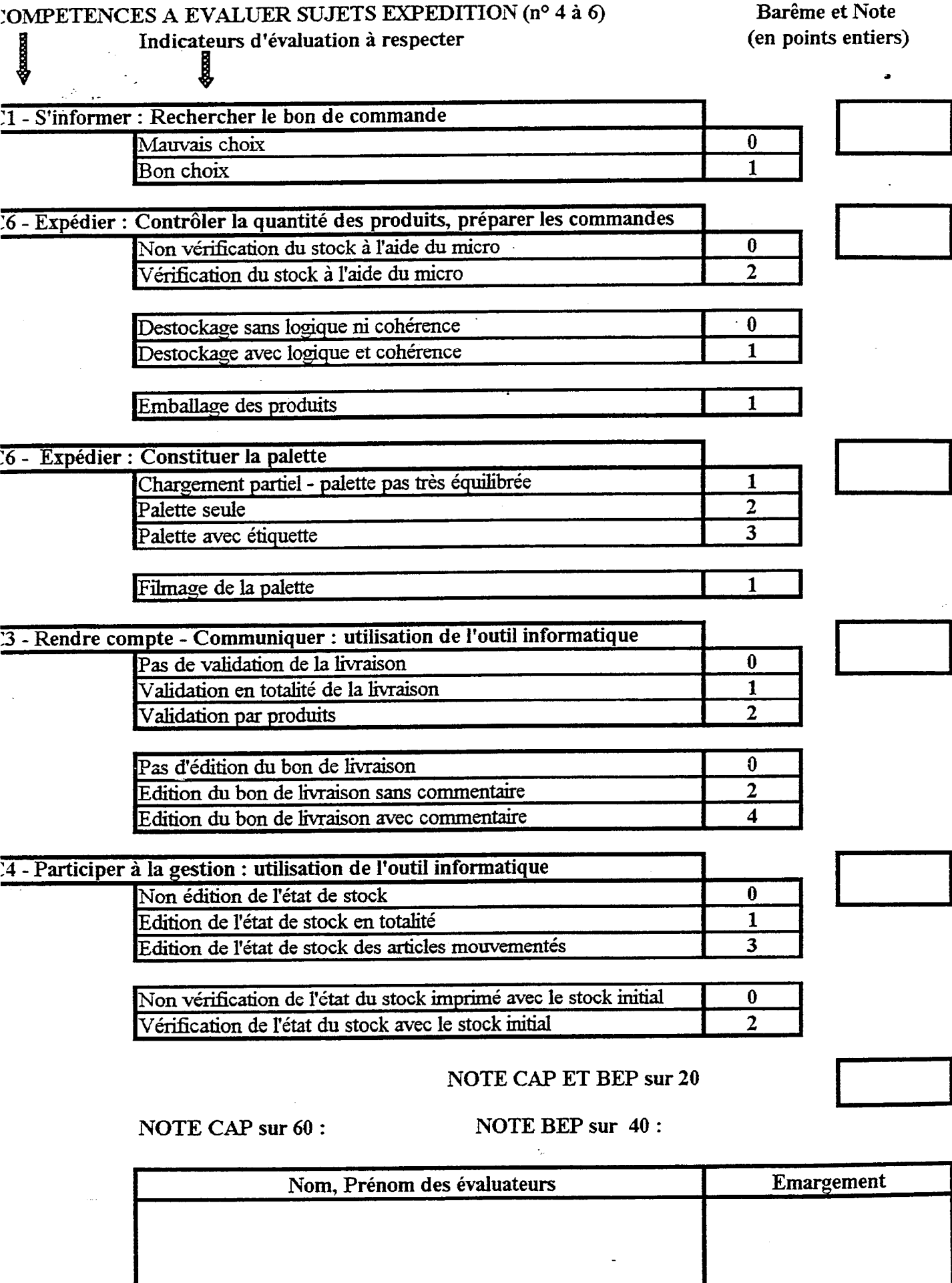

JOMPETENCES A EVALUER SUJETS EXPEDITION (no 4 à 6)